# **EXCEL**

**Durée a définir suivant niveau**

## **Public concerné**

Tout public

## **Objectifs**

- Connaître les bases du tableur
- Savoir manipuler le logiciel et son environnement
- Savoir créer un tableau disposant de formules

## Programme

Introduction à l'environnement Windows

- Le principe du tableur (Excel)
- Insérer et nommer une feuille de calcul
- Ouvrir ou créer un classeur
- La zone de travail (cellule, ligne, colonne)
- Les menus
- Outils et raccourcis

Construction d'un tableau pas à pas

- Insérer une ligne ou une colonne
- Saisir des nombres ou du texte
- Modifier le format de cellule
- Modifier la taille
- Les manipulations
- La mise en forme
- La sauvegarde

#### Les formules simples

- Somme manuelle ou automatique
- Opérationsd e base : soustraction, multiplication, division

#### Mise en situation

• Préparation et création d'un tableau avec formules

#### **+** Méthode pédagogique active et innovante permettant aux apprenants d'être acteurs de la formation

#### **+** Formateurs professionnels du métier pour vous apporter une réelle expertise

**+** Des formations complètes sur les plans théorique et pratique.

### **www.camastraining.com**

Le + camas

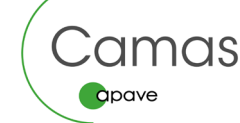